Министерство образования и науки Российской Федерации Федеральное государственное бюджетное образовательное учреждение высшего образования «Кубанский государственный университет» Факультет компьютерных технологий и прикладной математики

УТВЕРЖДАЮ: Проректор по учебной работе, качеству образования длервый проректор AP Xarypoe T.A.  $nodnucb$ 2018г.

# **РАБОЧАЯ ПРОГРАММА ДИСЦИПЛИНЫ**

# **Б1.В.19 НЕЧЕТКИЕ И НЕЙРОСЕТЕВЫЕ ТЕХНОЛОГИИ В ЭКОНОМИКЕ**

Направление подготовки **09.03.03 Прикладная информатика**

Направленность (профиль) Прикладная информатика в экономике

Программа подготовки академическая

Форма обучения по поставляющего очная

Квалификация (степень) выпускника бакалавр

Краснодар 2018

Рабочая программа дисциплины «Нечеткие и нейросетевые технологии в экономике» составлена в соответствии с Федеральным государственным образовательным стандартом высшего образования (ФГОС ВО) по направлению подготовки 09.03.03 Прикладная информатика Профиль Прикладная информатика в экономике, утвержденным приказом Министерства образования и науки Российской Федерации № 207 от 12 марта 2015 г.

Программу составил: Письменский А.В., к.ф.-м.н., доцент кафедры прикладной математики

Control

Рабочая программа дисциплины «Нечеткие и нейросетевые технологии в экономике» утверждена на заседании кафедры прикладной математики протокол № 7 от 18.04.2018 г.

Заведующий кафедрой прикладной математики д.ф.-м.н., профессор М.Х. Уртенов

Рабочая программа дисциплины «Нечеткие и нейросетевые технологии в экономике» обсуждена на заседании кафедры прикладной математики протокол № 7 от 18.04.2018 г.

Заведующий кафедрой прикладной математики д.ф.-м.н., профессор М.Х. Уртенов

Утверждена на заседании учебно-методической комиссии факультета компьютерных технологий и прикладной математики протокол № 1 от 20.04.2018 г.

Председатель УМК факультета компьютерных технологий и прикладной математики к.ф.-м.н., доцент К.В. Малыхин

nformation of the company of the company of the company of the company of the company of the company of the company of the company of the company of the company of the company of the company of the company of the company o

fifthat

Рецензенты:

Шапошникова Татьяна Леонидовна.

Доктор педагогических наук, кандидат физико-математических наук, профессор. Почетный работник высшего профессионального образования РФ. Директор института фундаментальных наук (ИФН) ФГБОУ ВО «КубГТУ».

Марков Виталий Николаевич.

Доктор технических наук. Профессор кафедры информационных систем и программирования института компьютерных систем и информационной безопасности (ИКСиИБ) ФГБОУ ВО «КубГТУ».

# **1. Цели и задачи учебной дисциплины**

## **1.1 Цель дисциплины**

Цели изучения дисциплины определены государственным образовательным стандартом высшего образования и соотнесены с общими целями ООП ВО по направлению подготовки «Прикладная математика и информатика», в рамках которой преподается дисциплина.

**Целью** учебной дисциплины является освоение студентами теоретических и практических основ нечетких и нейросетевых технологий в экономике; изучение методов проектирования и обучения нейронных сетей; построения нечетких и нейросетевых математических моделей, в частности, для решения экономических задач, и анализа их функционирования.

#### **1.2 Задачи дисциплины**

- приобретение знаний в области нечетких и нейросетевых технологии в экономике;
- применение нечетких и нейросетевых технологии в экономической деятельности;
- проектирование моделей нечетких и нейросетевых технологий в экономике.

#### **1.3 Место учебной дисциплины в структуре ООП ВО**

Дисциплина «Нечеткие и нейросетевые технологии в экономике» относится к вариативной части учебного плана.

Изучение данной дисциплины базируется на знаниях математических и экономических дисциплин базовой части (Б1.Б) ООП бакалавриата.

Дисциплина «Нечеткие и нейросетевые технологии в экономике» тесно связана со следующими дисциплинами базовой части (Б1.Б): «Информационные системы и технологии» и вариативной части (Б1.В): «Системы искусственного интеллекта», «Методы социально-экономического прогнозирования». Она направлена на формирование знаний и умений обучающихся разрабатывать и использовать нечеткие и нейросетевые технологии в экономике. Обеспечивает способность у обучающихся к теоретикометодологическому анализу нечетких и нейронных систем; формирование компетенций в разработке и использовании нечетких и нейросетевых технологии в экономике. В совокупности изучение этой дисциплины готовит обучаемых как к различным видам практической экономической деятельности, так и к научно-теоретической, исследовательской деятельности.

# **1.4 Перечень планируемых результатов обучения по дисциплине, соотнесенных с планируемыми результатами освоения образовательной программы**

Изучение данной учебной дисциплины направлено на формирование у обучающихся профессиональных компетенций (ПК):

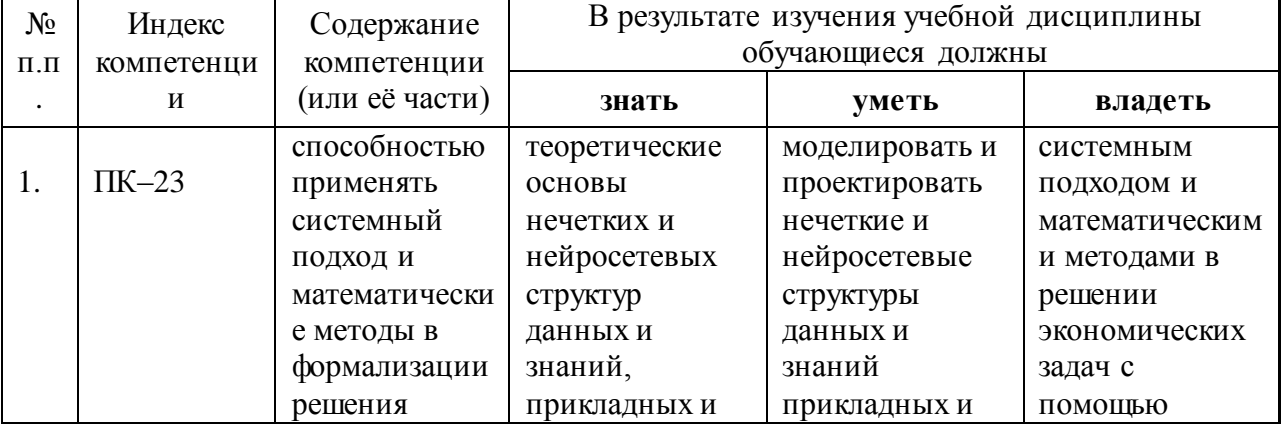

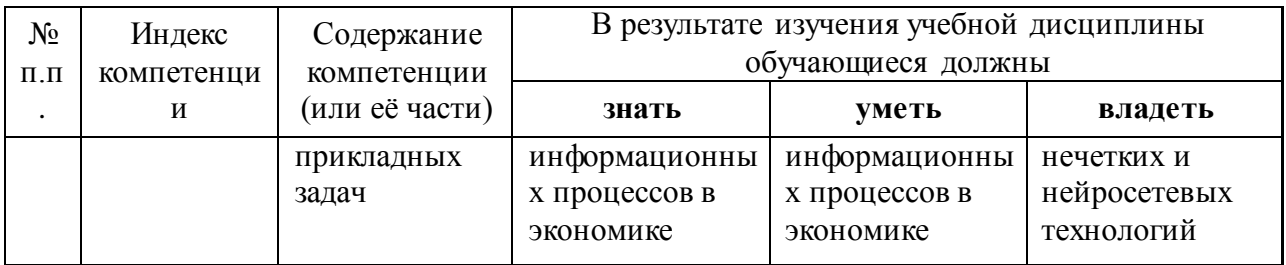

# **2. Структура и содержание дисциплины**

#### **2.1 Распределение трудоемкости дисциплины по видам работ**

Общая трудоѐмкость дисциплины составляет 3 зач.ед. (108 часов), их распределение по видам работ представлено в таблице

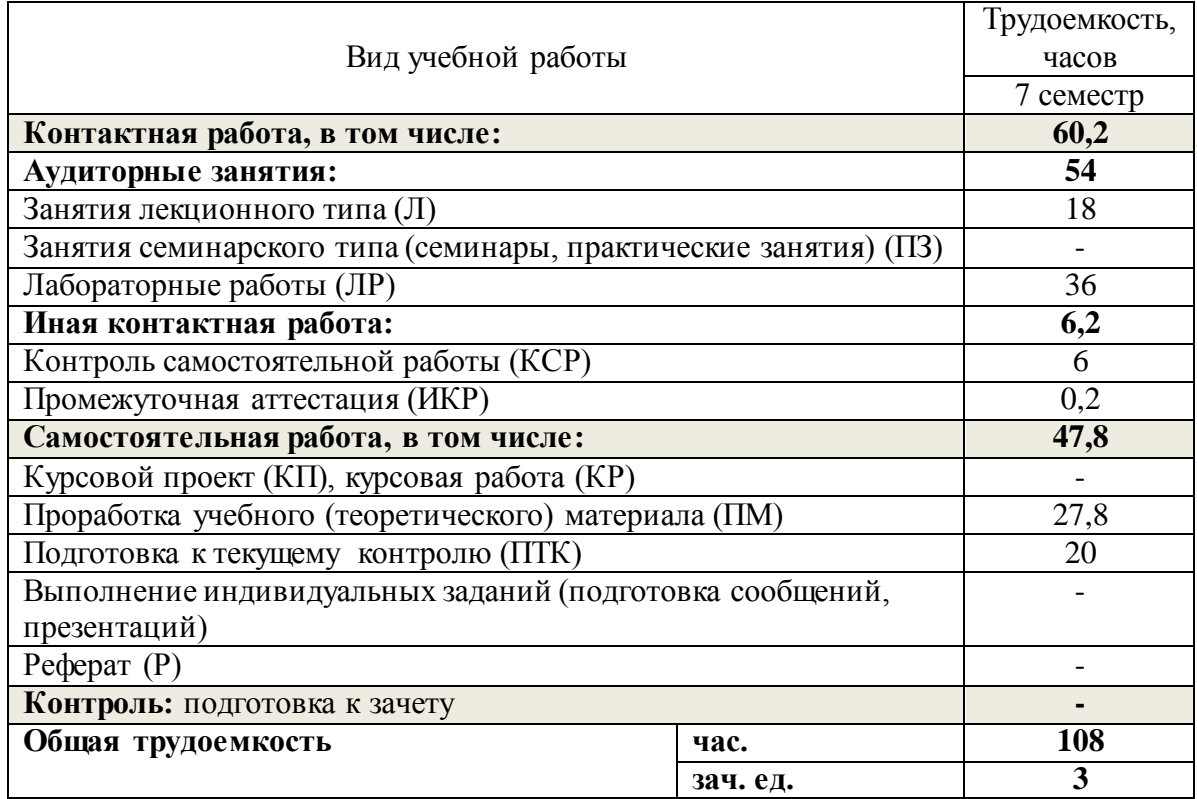

# **2.2 Структура учебной дисциплины**

Распределение видов учебной работы и их трудоемкости по разделам дисциплины. Разделы дисциплины, изучаемые в 7 семестре

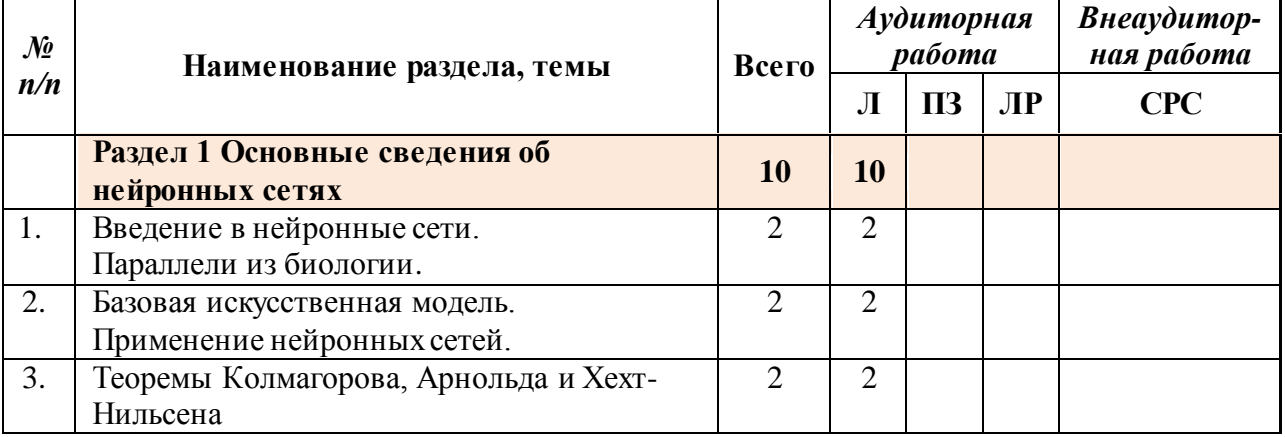

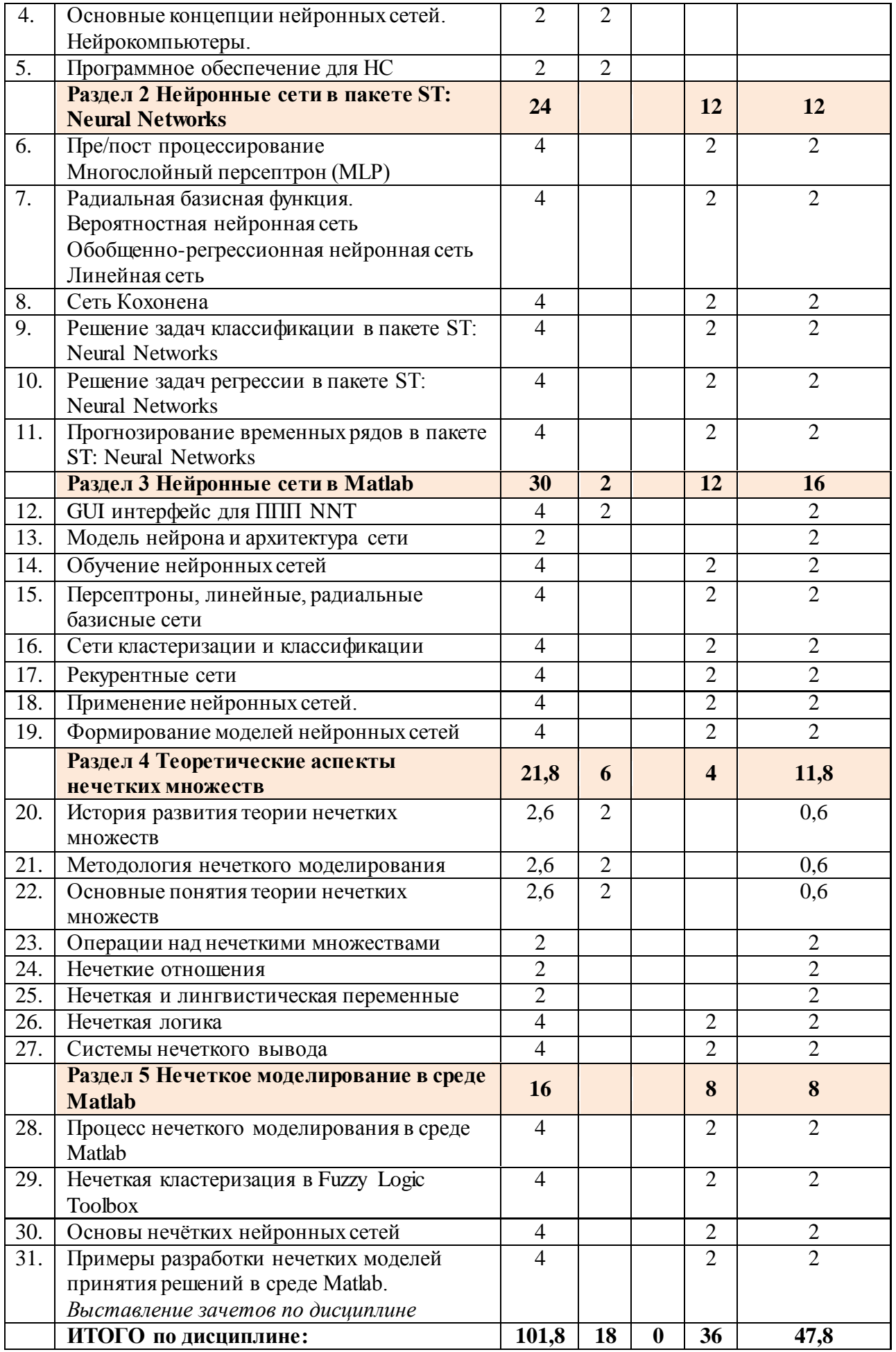

*Сокращения*: Л – лекции, ПЗ – практические занятия, ЛР – лабораторные работы, СРС – самостоятельная работа студентов.

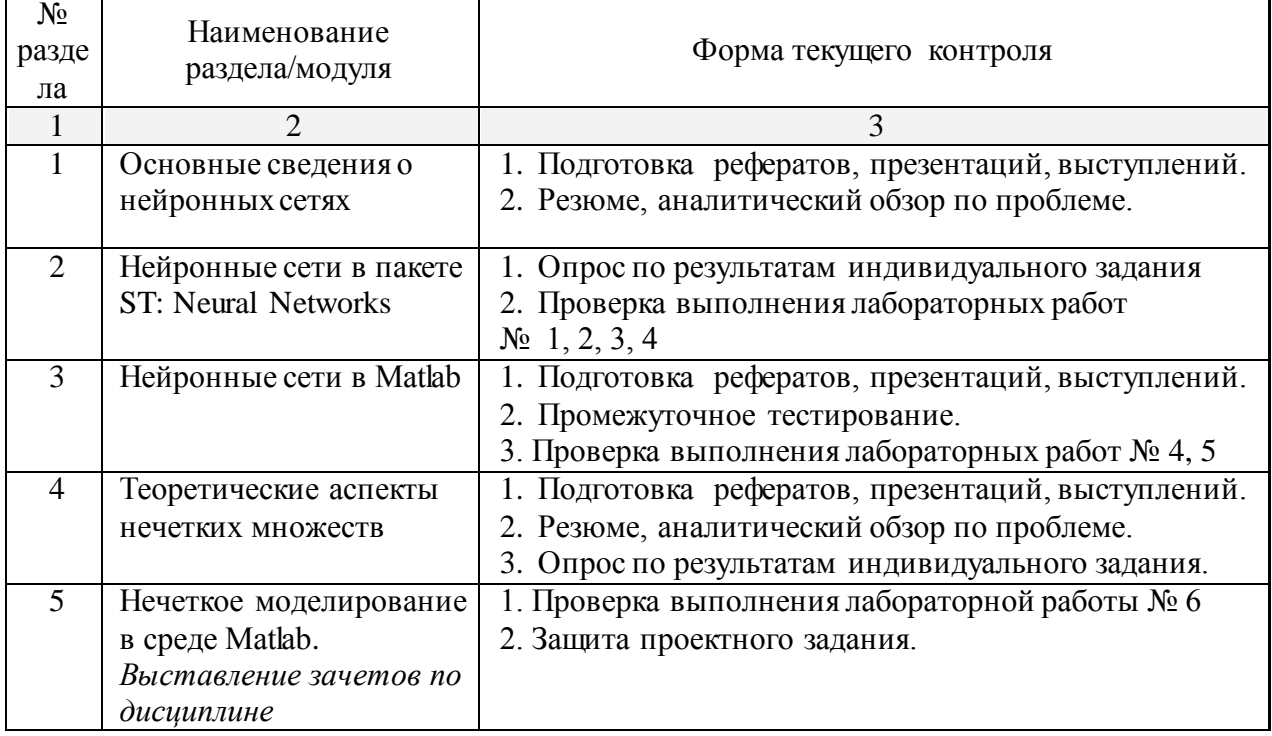

# **2.3 Содержание разделов дисциплины**

# **2.3.1 Занятия лекционного типа**

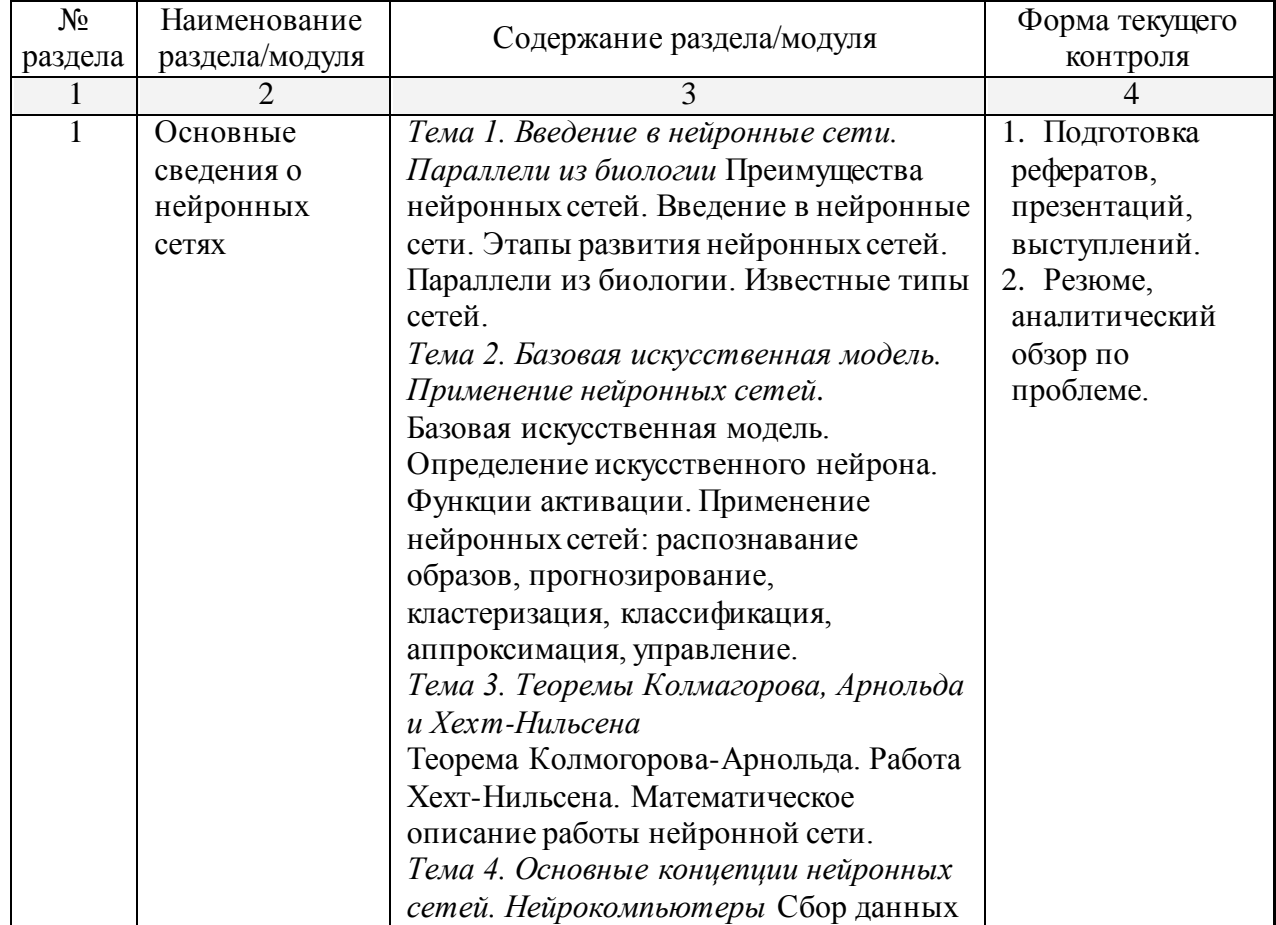

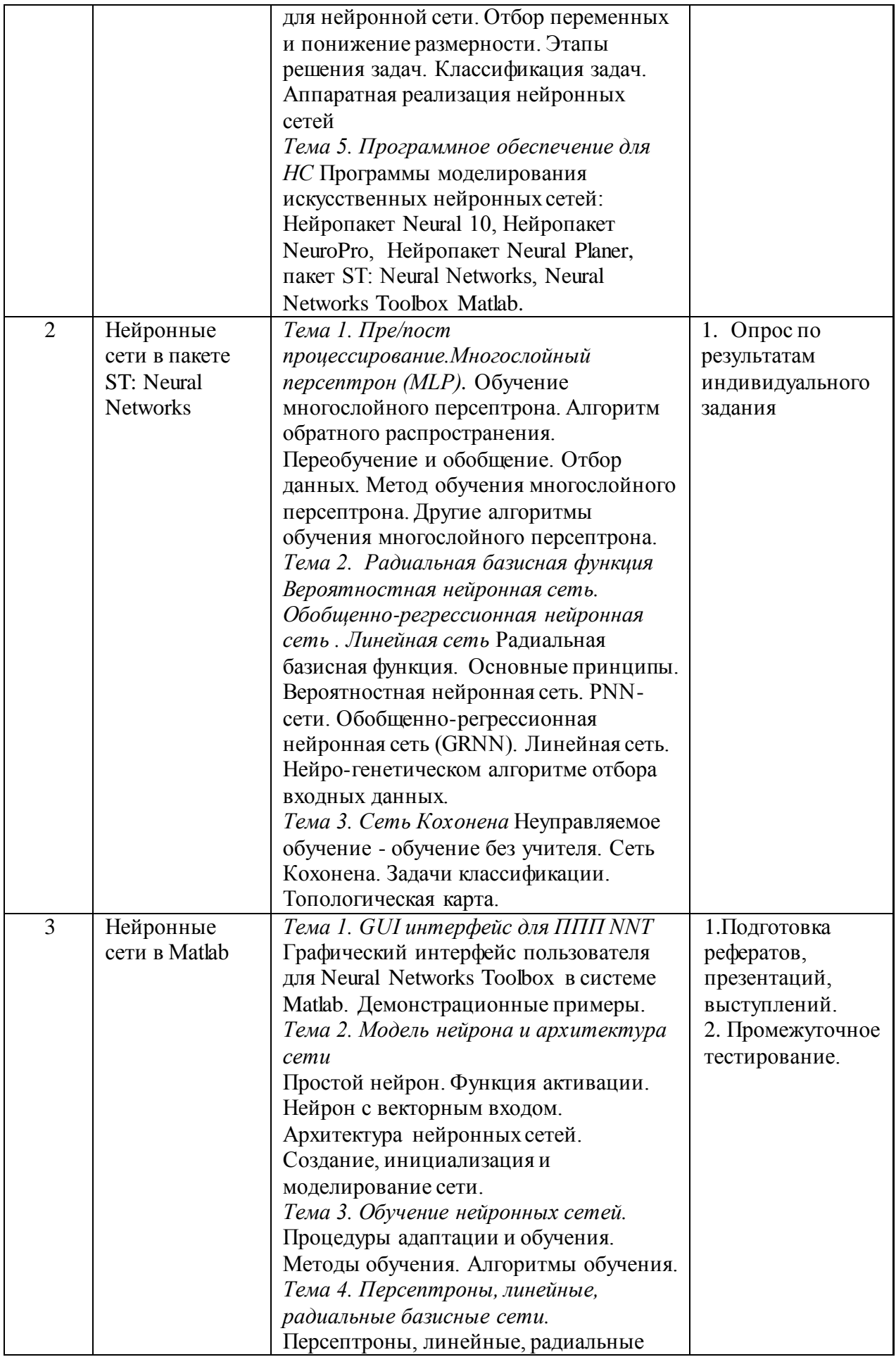

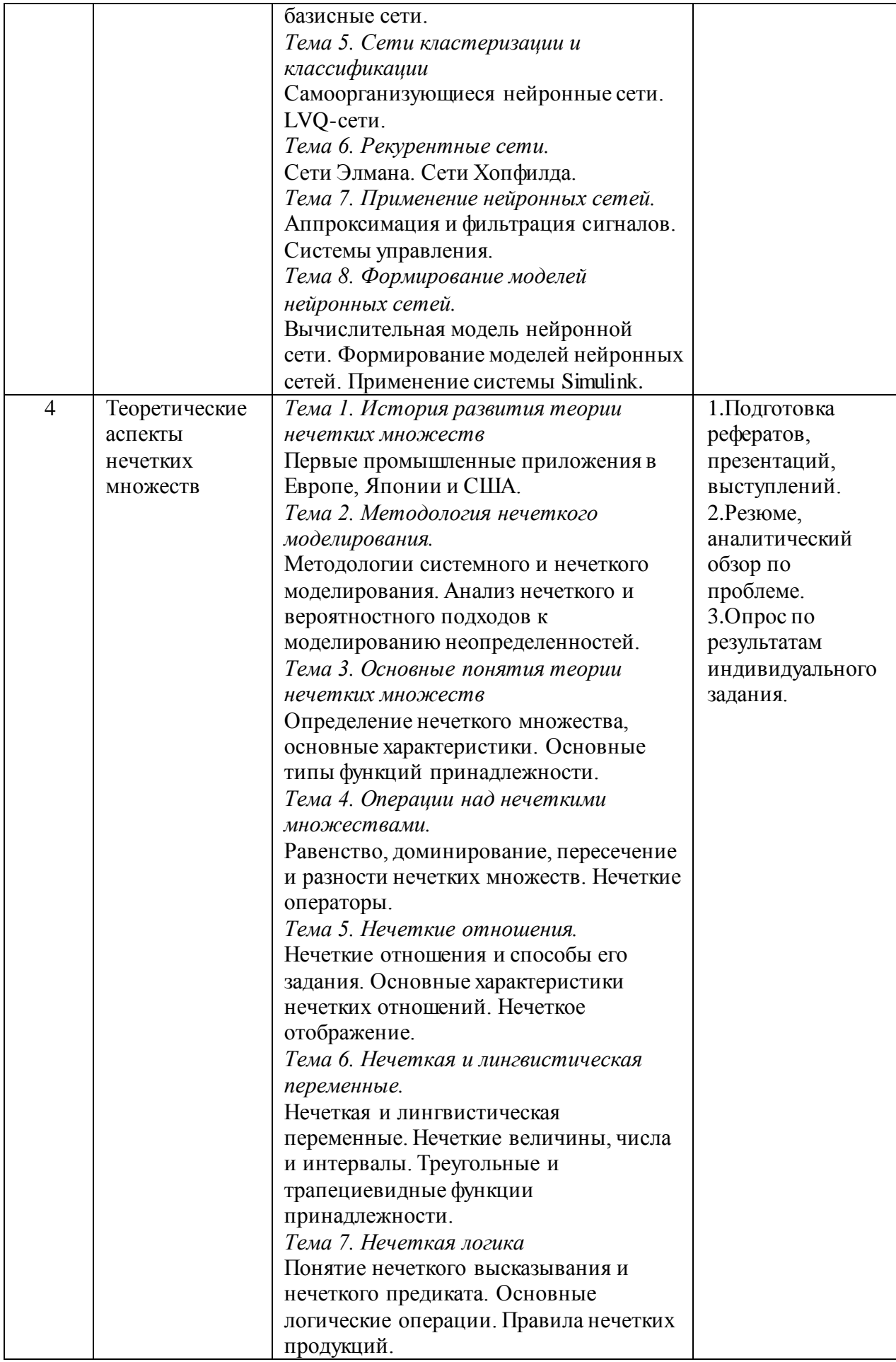

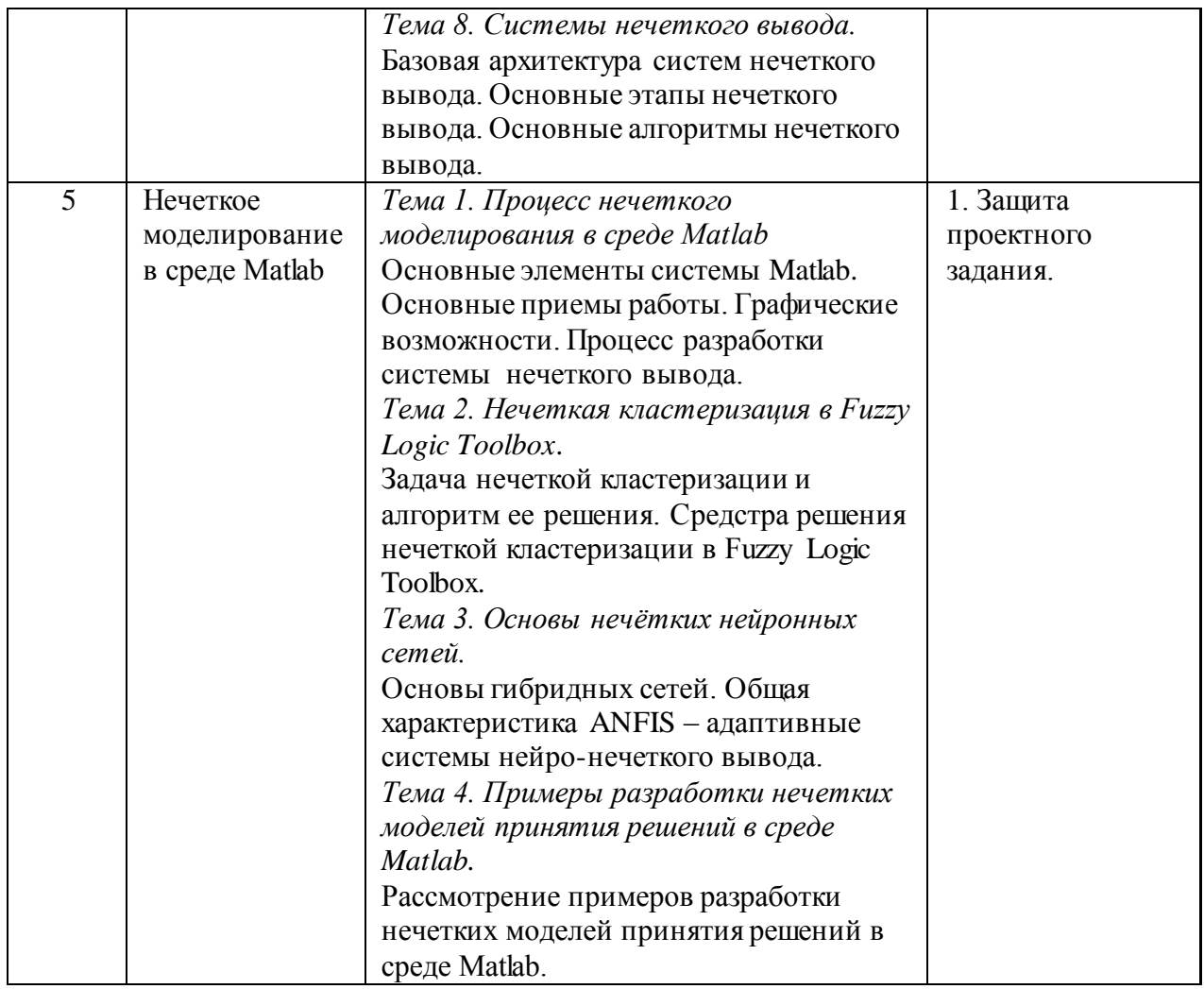

# **2.3.2 Семинарские занятия**

Семинарские занятия не предусмотрены учебным планом.

# **2.3.3 Лабораторные занятия**

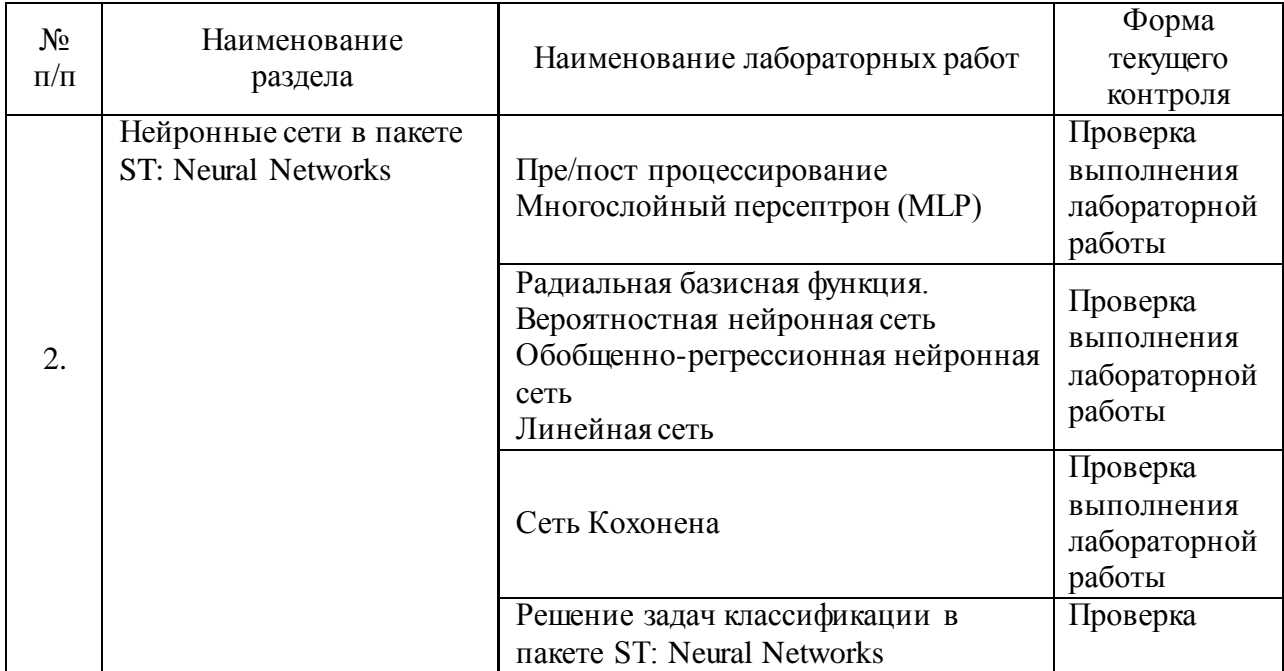

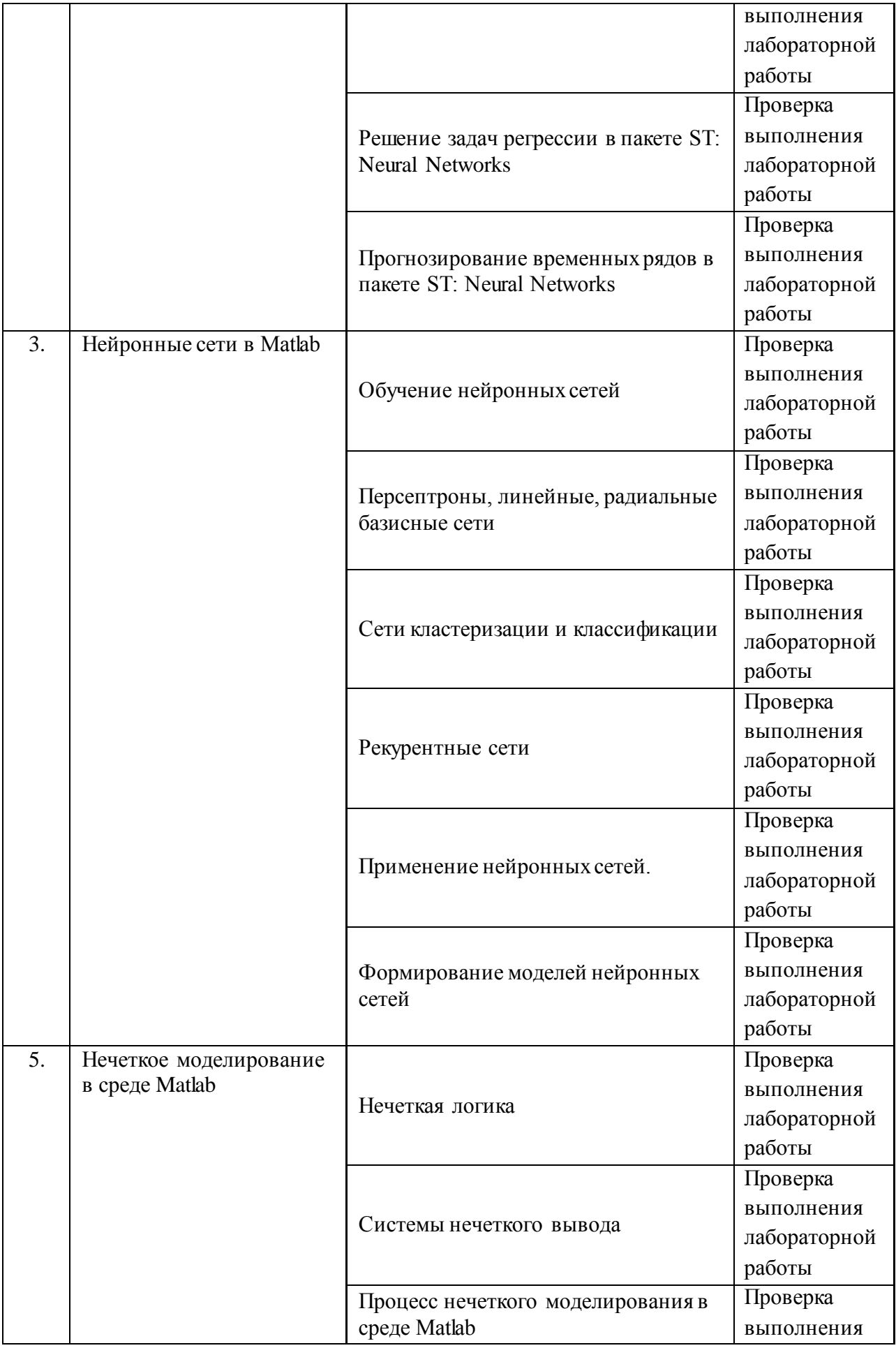

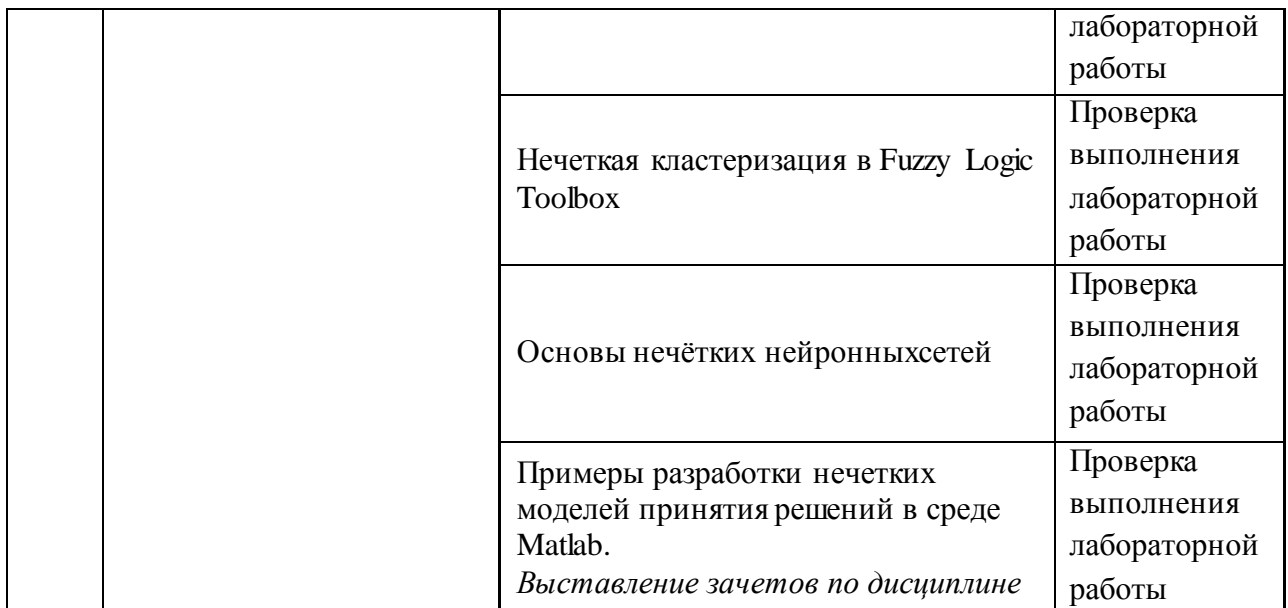

# **2.3.4 Курсовые работы**

Курсовые работы не предусмотрены учебным планом.

# **2.4 Перечень учебно-методического обеспечения для самостоятельной работы обучающегося по дисциплине**

Целью самостоятельной работы студента является углубление знаний, полученных в результате аудиторных занятий. Вырабатываются навыки самостоятельной работы. Закрепляются опыт и знания полученные во время лабораторных занятий. Ниже представлен перечень учебно-методических материалов, которые помогают обучающемуся организовать самостоятельное изучение тем (вопросов) дисциплины по всем видам СРС.

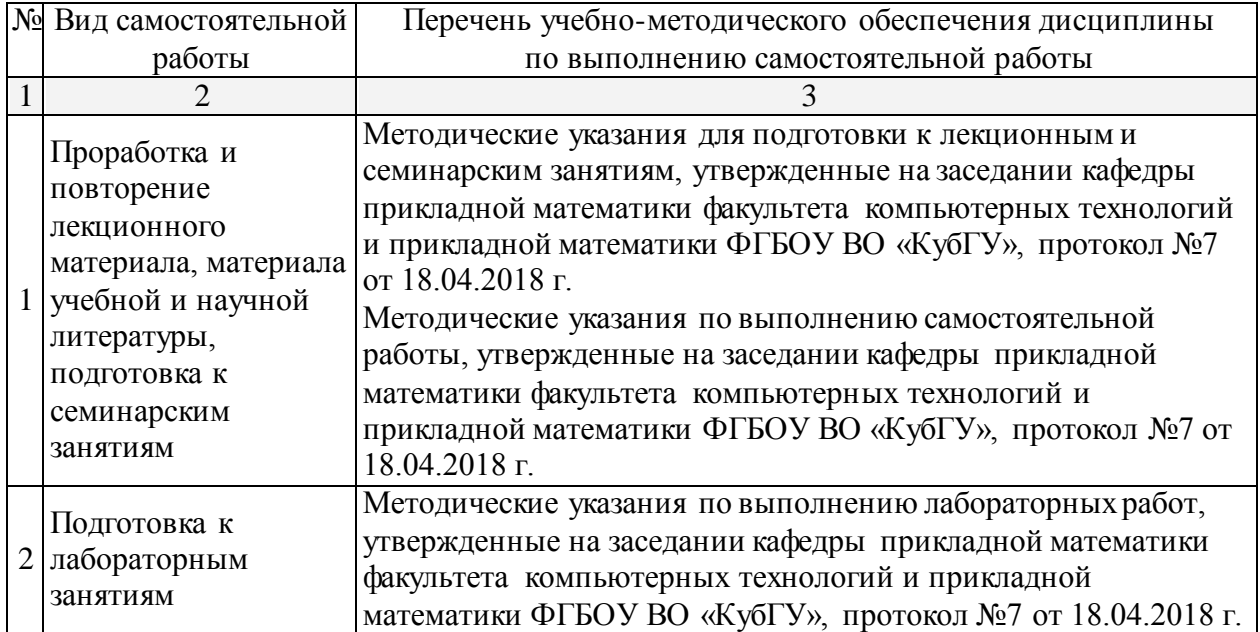

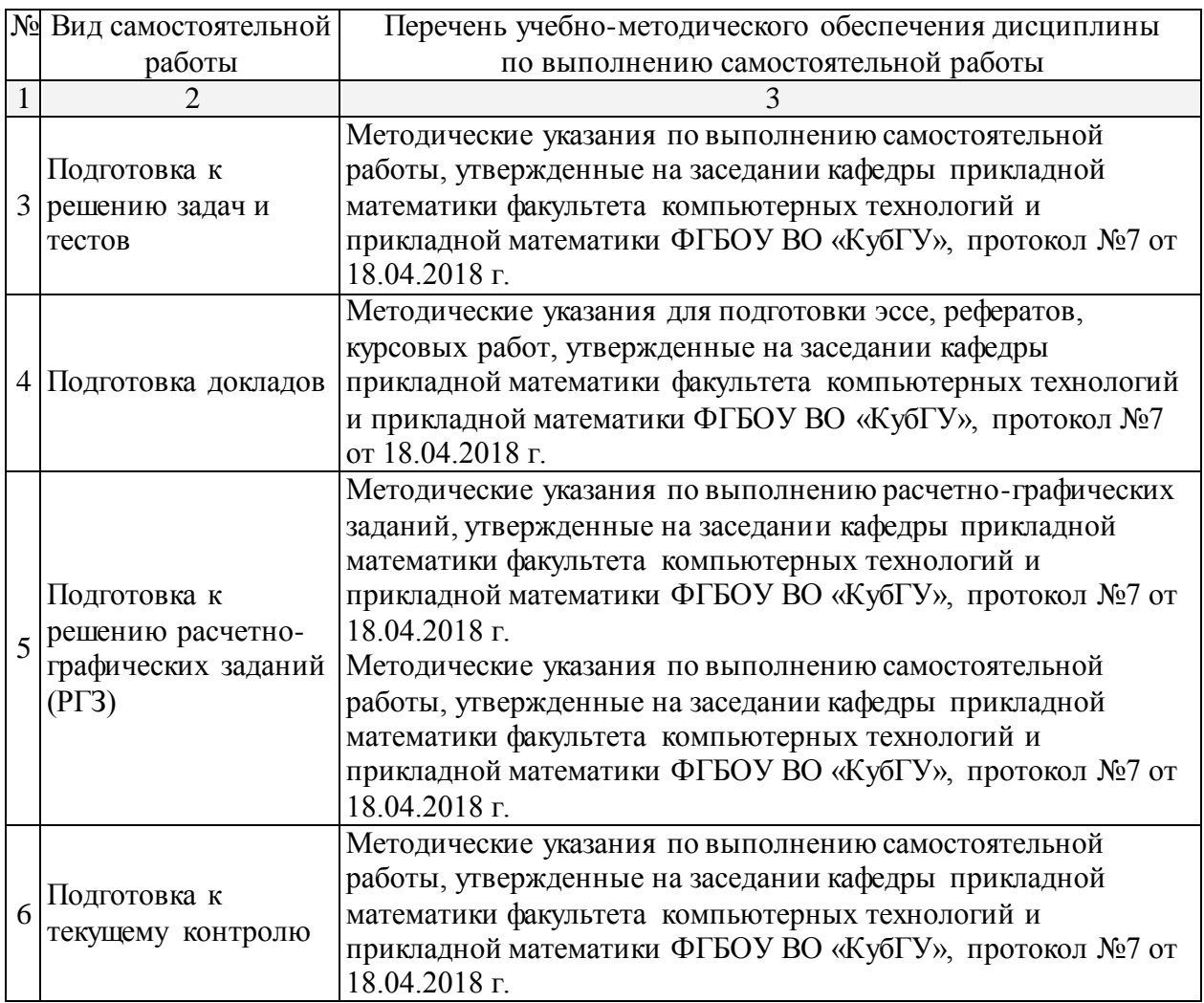

Учебно-методические материалы для самостоятельной работы обучающихся из числа инвалидов и лиц с ограниченными возможностями здоровья (ОВЗ) предоставляются в формах, адаптированных к ограничениям их здоровья и восприятия информации:

Для лиц с нарушениями зрения:

– в печатной форме увеличенным шрифтом,

– в форме электронного документа.

Для лиц с нарушениями слуха:

– в печатной форме,

– в форме электронного документа.

Для лиц с нарушениями опорно-двигательного аппарата:

– в печатной форме,

– в форме электронного документа.

Данный перечень может быть расширен и конкретизирован в зависимости от контингента обучающихся.

# **3. Образовательные технологии**

Лекционные материалы реализуются с помощью электронных презентаций. При реализации учебной работы по дисциплине «Нечеткие и нейросетевые технологии в экономике» используются следующие образовательные технологии:

- интерактивная подача материала с мультимедийной системой;

- разбор конкретных исследовательских задач.

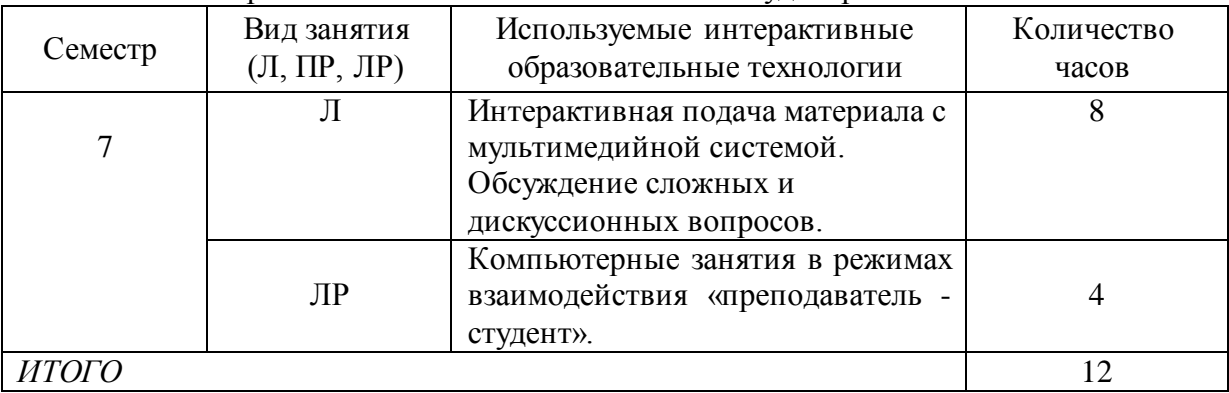

Объем интерактивных занятий – 22% от объема аудиторных занятий

Для лиц с ограниченными возможностями здоровья предусмотрена организация консультаций с использованием электронной почты.

# **4. Оценочные средства для текущего контроля успеваемости, промежуточной аттестации по итогам освоения дисциплины**

# **4.1 Фонд оценочных средств для проведения текущей аттестации**

Учебная деятельность проходит в соответствии с графиком учебного процесса. Процесс самостоятельной работы контролируется во время аудиторных занятий и индивидуальных консультаций. Самостоятельная работа студентов проводится в форме изучения отдельных теоретических вопросов по предлагаемой литературе.

Фонд оценочных средств дисциплины состоит из средств текущего контроля (см. список лабораторных работ, задач и вопросов) и итоговой аттестации (зачета).

В качестве оценочных средств, используемых для текущего контроля успеваемости, предлагается перечень вопросов, которые прорабатываются в процессе освоения курса. Данный перечень охватывает все основные разделы курса, включая знания, получаемые во время самостоятельной работы. Кроме того, важным элементом технологии является самостоятельное решение студентами и сдача заданий. Это полностью индивидуальная форма обучения. Студент рассказывает свое решение преподавателю, отвечает на дополнительные вопросы.

#### **Примерные задания на лабораторные работы:**

1. Пре/пост процессирование. Многослойный персептрон (MLP)

Задание 1.

Создать нейронную сеть для решения задачи XOR в пакете ST: Neural Networks. Задание 2.

Создать нейронную сеть для аппроксимации функции  $x^2$  в пакете ST: Neural Networks.

Задание 3.

Создать нейронную сеть для аппроксимации функции  $x^3$  в пакете ST: Neural Networks.

Задание 4.

Создать нейронную сеть для решения задачи классификации цветов Ириса в пакете ST: Neural Networks.

Задание 5.

Создать нейронную сеть для аппроксимации функции 4 *x* в пакете ST: Neural Networks.

Задание 6.

Создать нейронную сеть для аппроксимации функции  $x^4 + x - \sqrt{x}$  в пакете ST: Neural Networks.

Задание 8.

Создать нейронную сеть для решения задачи регрессии цветов Ириса в пакете ST: Neural Networks.

Задание 7.

Создать нейронную сеть для аппроксимации функции 1/ *<sup>x</sup>* в пакете ST: Neural Networks.

2. Радиальная базисная функция. Вероятностная нейронная сеть.

Обобщенно-регрессионная нейронная сеть.

Линейная сеть.

Задание 1.

Создать нейронную сеть радиальной базисной функции для решения задачи регрессии цветов Ириса в пакете ST: Neural Networks.

Задание 2.

Создать вероятностную нейронную сеть для решения задачи классификации цветов Ириса в пакете ST: Neural Networks.

Задание 3.

Создать обобщенно-регрессионную нейронную сеть для решения задачи регрессии цветов Ириса в пакете ST: Neural Networks.

Задание 4.

Создать линейную нейронную сеть для решения задачи регрессии цветов Ириса в пакете ST: Neural Networks.

Задание 5.

Создать нейронную сеть радиальной базисной функции для аппроксимации  $\phi$ ункции  $x^2$  в пакете ST: Neural Networks. Сравнить результат с многослойным персептроном.

Задание 6.

Создать нейронную сеть радиальной базисной функции для аппроксимации

 $\phi$ ункции  $x^3$  в пакете ST: Neural Networks. Сравнить результат с многослойным персептроном.

Задание 7.

Создать нейронную сеть радиальной базисной функции для аппроксимации функции 1/ *x* в пакете ST: Neural Networks. Сравнить результат с многослойным персептроном.

3. Сеть Кохонена

Задание 1.

Создать нейронную сеть Кохонена для решения задачи кластеризации цветов Ириса в пакете ST: Neural Networks. Построить топологическую карту.

Задание 2.

Создать нейронную сеть Кохонена для решения задачи кластеризации строительных предприятий Краснодарского края в пакете ST: Neural Networks. Построить топологическую карту.

Задание 3.

Создать нейронную сеть Кохонена для решения задачи кластеризации сельскохозяйственных предприятий Краснодарского края в пакете ST: Neural Networks. Построить топологическую карту.

Задание 4.

Создать нейронную сеть Кохонена для решения задачи кластеризации торговозакупочных предприятий Краснодарского края в пакете ST: Neural Networks. Построить топологическую карту.

Задание 5.

Создать нейронную сеть Кохонена для решения задачи кластеризации регионов Краснодарского края в пакете ST: Neural Networks. Построить топологическую карту. Задание 6.

Создать нейронную сеть Кохонена для решения задачи кластеризации финансового состояния регионов РФ в пакете ST: Neural Networks. Построить топологическую карту.

Задание 7.

Создать нейронную сеть Кохонена для решения задачи кластеризации социального состояния регионов РФ в пакете ST: Neural Networks. Построить топологическую карту.

Задание 8.

Создать нейронную сеть Кохонена для решения задачи кластеризации экономического развития регионов РФ в пакете ST: Neural Networks. Построить топологическую карту.

4. Решение задач классификации в пакете ST: Neural Networks

#### Задание 1.

Решить задачу классификации цветов Ириса в пакете ST: Neural Networks. С помощью интеллектуального помощника данных и самостоятельно, используя различные типы нейронных сетей. Сравнить результат. Работу представить в трех видах: печатном (реферат), мультимедийном (презентация) и программном (созданные нейронные сети в пакете ST: Neural Networks). Последние два записать на электронный носитель.

Задание 2.

Решить задачу классификации строительных предприятий Краснодарского края в пакете ST: Neural Networks. С помощью интеллектуального помощника данных и самостоятельно, используя различные типы нейронных сетей. Сравнить результат. Работу представить в трех видах: печатном (реферат), мультимедийном (презентация) и программном (созданные нейронные сети в пакете ST: Neural Networks). Последние два записать на электронный носитель.

Задание 3.

Решить задачу классификации сельскохозяйственных предприятий в пакете ST: Neural Networks. С помощью интеллектуального помощника данных и самостоятельно, используя различные типы нейронных сетей. Сравнить результат. Работу представить в трех видах: печатном (реферат), мультимедийном (презентация) и программном (созданные нейронные сети в пакете ST: Neural Networks). Последние два записать на электронный носитель.

Задание 4.

Решить задачу классификации торгово-закупочных предприятий Краснодарского края в пакете ST: Neural Networks. С помощью интеллектуального помощника данных и самостоятельно, используя различные типы нейронных сетей. Сравнить результат. Работу представить в трех видах: печатном (реферат), мультимедийном (презентация) и программном (созданные нейронные сети в пакете ST: Neural Networks). Последние два записать на электронный носитель.

Задание 5.

Решить задачу классификации финансового состояния регионов Краснодарского края в пакете ST: Neural Networks. С помощью интеллектуального помощника данных и самостоятельно, используя различные типы нейронных сетей. Сравнить результат. Работу представить в трех видах: печатном (реферат), мультимедийном (презентация) и

программном (созданные нейронные сети в пакете ST: Neural Networks). Последние два записать на электронный носитель.

Задание 6.

Решить задачу классификации социального состояния регионов Краснодарского края в пакете ST: Neural Networks. С помощью интеллектуального помощника данных и самостоятельно, используя различные типы нейронных сетей. Сравнить результат. Работу представить в трех видах: печатном (реферат), мультимедийном (презентация) и программном (созданные нейронные сети в пакете ST: Neural Networks). Последние два записать на электронный носитель.

5. GUI интерфейс для ППП NNT

Задание 1.

Создать нейронную сеть для решения задачи XOR в пакете Neural Network Toolbox системы Matlab. Сравнить результат с пакетом ST: Neural Networks.

Задание 2.

Создать нейронную сеть для аппроксимации функции  $x^2$  в пакете ST: Neural Networks.

Задание 3.

Создать нейронную сеть для аппроксимации функции  $x^3$  в пакете ST: Neural Networks.

Задание 4.

Создать нейронную сеть для решения задачи классификации цветов Ириса в пакете ST: Neural Networks.

Задание 5.

Создать нейронную сеть для аппроксимации функции 4 *x* в пакете ST: Neural Networks.

Задание 6.

Создать нейронную сеть для аппроксимации функции  $x^4 + x - \sqrt{x}$  в пакете ST: Neural Networks.

Задание 8.

Создать нейронную сеть для решения задачи регрессии цветов Ириса в пакете ST: Neural Networks.

Задание 7.

Создать нейронную сеть для аппроксимации функции 1/ *<sup>x</sup>* в пакете ST: Neural Networks.

6. Процесс нечеткого моделирования в среде Matlab

Проект № 1.

Создать нечеткую модель управления смесителем воды при принятии душа в Fuzzy Logic Toolbox системы Matlab с использованием средств графического интерфейса.

Проект № 2.

Создать нечеткую модель управления кондиционером воздуха в помещении в

Fuzzy Logic Toolbox системы Matlab с использованием средств графического интерфейса. Проект № 3.

Создать нечеткую модель управления контейнерным краном в Fuzzy Logic Toolbox системы Matlab с использованием средств графического интерфейса.

Проект № 4.

Создать нечеткую модель управления контейнерным краном в Fuzzy Logic Toolbox системы Matlab в командном режиме.

Проект № 5.

Создать нечеткую модель управления кондиционером воздуха в помещении в Fuzzy Logic Toolbox системы Matlab в командном режиме.

Проект № 6.

Создать нечеткую модель управления смесителем воды при принятии душа в Fuzzy Logic Toolbox системы Matlab с использованием средств графического интерфейса в командном режиме.

Проект № 7.

Создать нечеткую модель оценки финансовой состоятельности клиентов при предоставлении банковских кредитов в Fuzzy Logic Toolbox системы Matlab с использованием средств графического интерфейса.

Проект № 8.

Создать нечеткую модель оценки финансовой состоятельности клиентов при предоставлении банковских кредитов в Fuzzy Logic Toolbox системы Matlab в командном режиме.

# **4.2 Фонд оценочных средств для проведения промежуточной аттестации**

# **4.2.1 Примерный перечень вопросов к зачѐту**

- 1. Преимущества нейронных сетей.
- 2. Введение в нейронные сети.
- 3. Этапы развития нейронных сетей.
- 4. Параллели из биологии. Известные типы сетей.
- 5. Базовая искусственная модель.
- 6. Определение искусственного нейрона.
- 7. Функции активации.
- 8. Применение нейронных сетей: распознавание образов, прогнозирование.
- 9. Применение нейронных сетей: кластеризация, классификация.
- 10. Применение нейронных сетей: аппроксимация, управление.
- 11. Теорема Колмогорова-Арнольда.
- 12. Работа Хехт-Нильсена.
- 13. Математическое описание работы нейронной сети.
- 14. Сбор данных для нейронной сети.
- 15. Отбор переменных и понижение размерности.
- 16. Этапы решения задач.
- 17. Классификация задач.
- 18. Аппаратная реализация нейронных сетей.
- 19. Программы моделирования искусственных нейронных сетей.
- 20. Обучение многослойного персептрона.
- 21. Алгоритм обратного распространения.
- 22. Переобучение и обобщение. Отбор данных.
- 23. Как обучается многослойный персептрон.
- 24. Радиальная базисная функция. Основные принципы.
- 25. Вероятностная нейронная сеть. PNN-сети.
- 26. Обобщенно-регрессионная нейронная сеть (GRNN).
- 27. Линейная сеть.
- 28. Нейро-генетический алгоритм отбора входных данных.
- 29. Управляемое и неуправляемое обучение обучение с учителем и без.
- 30. Задачи классификации.
- 31. Сеть Кохонена. Топологическая карта.
- 32. Решение задач классификации различными типами нейронных сетей.
- 33. Таблица статистик классификации.
- 34. Пороги принятия и отвержения решений.
- 35. Решение задач регрессии в пакете ST: Neural Networks.
- 36. Задачи анализа временных рядов. Прогнозирование будущих значений временных рядов.
- 37. Прогнозирование временных рядов в пакете ST: Neural Networks.
- 38. Графический интерфейс пользователя для Neural Networks Toolbox в системе Matlab.
- 39. Простой нейрон. Функция активации.
- 40. Нейрон с векторным входом.
- 41. Архитектура нейронных сетей.
- 42. Создание, инициализация и моделирование сети.
- 43. Процедуры адаптации и обучения. Методы обучения. Алгоритмы обучения.
- 44. Персептроны, линейные, радиальные базисные сети.
- 45. Сети кластеризации и классификации
- 46. Самоорганизующиеся нейронные сети. LVQ-сети.
- 47. Сети Элмана. Сети Хопфилда.
- 48. Аппроксимация и фильтрация сигналов. Системы управления.
- 49. Вычислительная модель нейронной сети.
- 50. Формирование моделей нейронных сетей. Применение системы Simulink.
- 51. История развития теории нечетких множеств.
- 52. Методологии системного и нечеткого моделирования.
- 53. Анализ нечеткого и вероятностного подходов к моделированию неопределенностей.
- 54. Определение нечеткого множества, основные характеристики. Основные типы функций принадлежности.
- 55. Операции над нечеткими множествами.
- 56. Нечеткие отношения и способы его задания. Основные характеристики нечетких отношений. Нечеткое отображение.
- 57. Нечеткая и лингвистическая переменные.
- 58. Нечеткие величины, числа и интервалы.
- 59. Треугольные и трапециевидные функции принадлежности.
- 60. Понятие нечеткого высказывания и нечеткого предиката.
- 61. Основные логические операции.
- 62. Правила нечетких продукций.
- 63. Базовая архитектура систем нечеткого вывода.
- 64. Основные этапы нечеткого вывода.
- 65. Основные алгоритмы нечеткого вывода.
- 66. Основные элементы системы Matlab.
- 67. Основные приемы работы.
- 68. Графические возможности.
- 69. Процесс разработки системы нечеткого вывода.
- 70. Задача нечеткой кластеризации и алгоритм ее решения.
- 71. Средства решения нечеткой кластеризации в Fuzzy Logic Toolbox.
- 72. Основы гибридных сетей.
- 73. Общая характеристика ANFIS адаптивные системы нейро-нечеткого вывода.
- 74. Рассмотрение примеров разработки нечетких моделей принятия решений в среде Matlab.
- 75. Пример решения задачи нечеткого моделирования оценки финансовоэкономического состояния региона (предприятия) в Fuzzy Logic Toolbox.

# **4.2.2 Критерии оценки**

Оценка «Зачтено»:

– студент показывает хорошие знания изученного учебного материала;

– самостоятельно, логично и последовательно излагает и интерпретирует материалы учебного курса;

– полностью раскрывает смысл предлагаемого вопроса;

– владеет основными терминами и понятиями изученного курса;

– показывает умение переложить теоретические знания на предполагаемый практический опыт.

Оценка «Не зачтено»:

– фрагментарные знания по дисциплине;

– отказ от ответа (выполнения письменной работы);

– знание отдельных источников, рекомендованных учебной программой по дисциплине;

– неумение использовать научную терминологию;

– наличие грубых ошибок;

– низкий уровень культуры исполнения заданий;

– низкий уровень сформированности заявленных в рабочей программе компетенций.

Оценочные средства для инвалидов и лиц с ограниченными возможностями здоровья выбираются с учетом их индивидуальных психофизических особенностей.

– при необходимости инвалидам и лицам с ограниченными возможностями здоровья предоставляется дополнительное время для подготовки ответа на экзамене;

– при проведении процедуры оценивания результатов обучения инвалидов и лиц с ограниченными возможностями здоровья предусматривается использование технических средств, необходимых им в связи с их индивидуальными особенностями;

– при необходимости для обучающихся с ограниченными возможностями здоровья и инвалидов процедура оценивания результатов обучения по дисциплине может проводиться в несколько этапов.

Процедура оценивания результатов обучения инвалидов и лиц с ограниченными возможностями здоровья по дисциплине (модулю) предусматривает предоставление информации в формах, адаптированных к ограничениям их здоровья и восприятия информации:

Для лиц с нарушениями зрения:

– в печатной форме увеличенным шрифтом,

– в форме электронного документа.

Для лиц с нарушениями слуха:

– в печатной форме,

– в форме электронного документа.

Для лиц с нарушениями опорно-двигательного аппарата:

– в печатной форме,

– в форме электронного документа.

Данный перечень может быть дополнен и конкретизирован в зависимости от контингента обучающихся.

# **5 Перечень основной и дополнительной учебной литературы, необходимой для освоения дисциплины**

#### **5.1 Основная литература:**

1. Рутковская Д. Нейронные сети, генетические алгоритмы и нечеткие системы: Пер.с польск. И.Д. Рудинского. 2-е издание / Д. Рутковская, М. Пилиньский, Л. Рутковский. – Изд-во: Горячая линия-Телеком, 2013. – 384 с. [Электронный ресурс] – Режим доступа: [http://e.lanbook.com/books/element.php?pl1\\_id=11843.](http://e.lanbook.com/books/element.php?pl1_id=11843)

Для освоения дисциплины инвалидами и лицами с ограниченными возможностями здоровья имеются издания в электронном виде в электронно-библиотечных системах «Лань» и «Юрайт».

# **5.2 Дополнительная литература:**

- 1. Казаковцева Е.В. Нечеткие системы финансово-экономического анализа предприятий и регионов: монография / Е.В. Казаковцева, А.В. Коваленко, М.Х. Уртенов. - г. Краснодар, Издательско-полиграфический центр Кубанского государственного университета, 2013. - 266 с. (10 экз.)
- 2. Хайкин С. Нейронные сети [Текст]: полный курс / пер. с англ. Н. Н. Куссуль, А. Ю. Шелестова; под ред. Н. Н. Куссуль. - Изд. 2-е, испр. - М.: Вильямс, 2008. - 1103 с. (20 экз.)
- 3. Ярушкина Н.Г. Интеллектуальный анализ временных рядов: учебное пособие для студентов вузов / Н.Г. Ярушкина, Т.В. Афанасьева, И.Г. Перфильева. - М.: ФОРУМ: ИНФРА-М, 2012. - 159 с. (14 экз.)
- 4. Борисов В.В. Нечеткие модели и сети [Электронный ресурс]: учебное пособие / В.В. Борисов, В.В. Круглов, А.С. Федулов. – Электрон. дан. – М.: Горячая линия-Телеком, 2018. – 284 с. – Режим доступа: [https://e.lanbook.com/book/111022.](https://e.lanbook.com/book/111022)

# **6. Перечень ресурсов информационно-телекоммуникационной сети «Интернет», необходимых для освоения дисциплины**

- 1. Википедия, свободная энциклопедия. Режим доступа: [http://ru.wikipedia.org.](http://ru.wikipedia.org/)
- 2. [Нейронные сети.](http://www.statsoft.ru/home/textbook/modules/stneunet.html) Электронный учебник. StatSoft. Режим доступа: [http://www.statsoft.ru/home/textbook/modules/stneunet.html.](http://www.statsoft.ru/home/textbook/modules/stneunet.html)
- 3. ALGLIB User Guide Классификация, регрессия, кластеризация, работа с данными - Нейронные сети – Режим доступа: [http://alglib.sources.ru/dataanalysis/neuralnetworks.php.](http://alglib.sources.ru/dataanalysis/neuralnetworks.php)
- 4. Введение в теорию нейронных сетей. PC Noon. Режим доступа: [http://www.orc.ru/~stasson/neurox.html.](http://www.orc.ru/~stasson/neurox.html)
- 5. Лекции по теории и приложениям искусственных нейронных сетей. Режим доступа: [http://alife.narod.ru/lectures/neural/Neu\\_ch05.htm.](http://alife.narod.ru/lectures/neural/Neu_ch05.htm)
- 6. [Проектирование систем управления \](http://matlab.exponenta.ru/fuzzylogic/book2/index.php) Fuzzy Logic Toolbox. С.Д. Штовба "Введение в теорию нечетких множеств и нечеткую логику". – Режим доступа: [http://matlab.exponenta.ru/fuzzylogic/book1/1\\_7.php.](http://matlab.exponenta.ru/fuzzylogic/book1/1_7.php)
- 7. Электронно-библиотечная система Издательство «Лань». Режим доступа: [http://e.lanbook.com.](http://e.lanbook.com/)

#### **7. Методические рекомендации по организации изучения дисциплины**

Контрольная работа представляет собой самостоятельную реферативную работу студентов. Каждый студент выполняет работу по одной теме.

Для написания реферата необходимо подобрать литературу. Общее количество литературных источников, включая тексты из Интернета, (публикации в журналах), должно составлять не менее 10 наименований. Учебники, как правило, в литературные источники не входят.

Рефераты выполняют на листах формата А4. Страницы текста, рисунки, формулы нумеруют, рисунки снабжают порисуночными надписями. Текст следует печатать шрифтом №14 с интервалом между строками в 1,5 интервала, без недопустимых сокращений. В конце реферата должны быть сделаны выводы.

В конце работы приводят список использованных источников.

Реферат должен быть подписан студентом с указанием даты ее оформления.

Работы, выполненные без соблюдения перечисленных требований, возвращаются на доработку.

Выполненная студентом работа определяется на проверку преподавателю в установленные сроки. Если у преподавателя есть замечания, работа возвращается и после исправлений либо вновь отправляется на проверку, если исправления существенные, либо предъявляется на зачете, где происходит ее защита.

# **Творческие задания (проекты), способствующие формированию компетенций базовой части ООП**

Нечеткие и нейросетевые технологии в экономике сегодня рассматривается как одно из главных новых направлений модернизации экономики, как необходимое условие и важнейший метод обработки информации.

Основные направления нечетких и нейросетевых технологии в экономике:

- организация банка программных продуктов, используемых финансистами, экономистами и органами региональной власти, основанных на нечетких и нейросетевых технологиях в экономике;
- разработка нечетких моделей и нейронных сетей в экономике;
- разработка программного обеспечения, основанного на нечетких и нейросетевых технологиях, для муниципальных образований.

Использование в экономической деятельности нечетких и нейросетевых технологии не отрицает традиционных технологий анализа и оценки, а выступает в качестве продукта поддержки принятия решений, что значительно повышает качество принимаемых решений.

Проведите анализ по одной из выбранных вами тематик (не менее 10 слайдов и 20 листов текста). Возможно использование звукового сопровождения, анимации (аудио-, и видеоматериала).

На первой странице слайда обязательно укажите Ф.И.О. автора, курс. Оценивается работа по следующим критериям:

– полнота представленного материала;

– оформление;

– представление и защита.

#### **Темы презентаций и докладов**

– Прогнозирование курса инфляции средствами нейронных и нечетко- нейронных сетях в пакете ST: Neural Networks и в пакетах Neural Network Toolbox и ANFIS системы Matlab.

– Прогнозирование курса доллара средствами нейронных и нечетко- нейронных сетях в пакете ST: Neural Networks и в пакетах Neural Network Toolbox и ANFIS системы Matlab.

– Прогнозирование курса евро средствами нейронных и нечетко- нейронных сетях в пакете ST: Neural Networks и в пакетах Neural Network Toolbox и ANFIS системы Matlab.

– Прогнозирование курса юань средствами нейронных и нечетко- нейронных сетях в пакете ST: Neural Networks и в пакетах Neural Network Toolbox и ANFIS системы Matlab.

– Прогнозирование стоимости курса акций «ЛУКОЙЛ» средствами нейронных и нечетко- нейронных сетях в пакете ST: Neural Networks и в пакетах Neural Network Toolbox и ANFIS системы Matlab.

– Прогнозирование стоимости курса акций «Роснефть» средствами нейронных и нечетко- нейронных сетях в пакете ST: Neural Networks и в пакетах Neural Network Toolbox и ANFIS системы Matlab.

В освоении дисциплины инвалидами и лицами с ограниченными возможностями здоровья большое значение имеет индивидуальная учебная работа (консультации) – дополнительное разъяснение учебного материала.

Индивидуальные консультации по предмету являются важным фактором, способствующим индивидуализации обучения и установлению воспитательного контакта между преподавателем и обучающимся инвалидом или лицом с ограниченными возможностями здоровья.

# **8. Перечень информационных технологий, используемых при осуществлении образовательного процесса по дисциплине (модулю) (при необходимости)**

# **8.1 Перечень информационных технологий**

– Проверка домашних заданий и консультирование посредством электронной почты и социальной сети «ВКонтакте».

– Использование электронных презентаций при проведении лекционных и лабораторных занятий.

# **8.2 Перечень необходимого программного обеспечения**

- 1. Операционная система MS Windows (разделы 2, 3, 5 дисциплины).
- 2. Интегрированное офисное приложение MS Office (разделы 2, 3, 5 дисциплины).
- 3. Программное обеспечение для организации управляемого коллективного и безопасного доступа в Интернет (разделы 2, 3, 5 дисциплины).
- 4. Пакет Statisticа Neural Network (раздел 2 дисциплины).
- 5. Пакет Matlab Neural Networks Toolbox, модули Fuzzy Logic Toolbox, ANFIS (разделы 3 и 5 дисциплины).

# **8.3 Перечень необходимых информационных справочных систем**

- 1. Википедия, свободная энциклопедия Wikipedia [Электронный ресурс]. URL: [http://ru.wikipedia.org.](http://ru.wikipedia.org/)
- 2. Электронная библиотека КубГУ [Электронный ресурс]. URL: [http://www.kubsu.ru/ru/node/1145.](http://www.kubsu.ru/ru/node/1145)
- 3. Электронная библиотечная система eLIBRARY.RU [Электронный ресурс]. URL: [http://www.elibrary.ru.](http://www.elibrary.ru./)

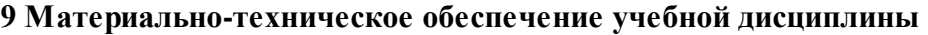

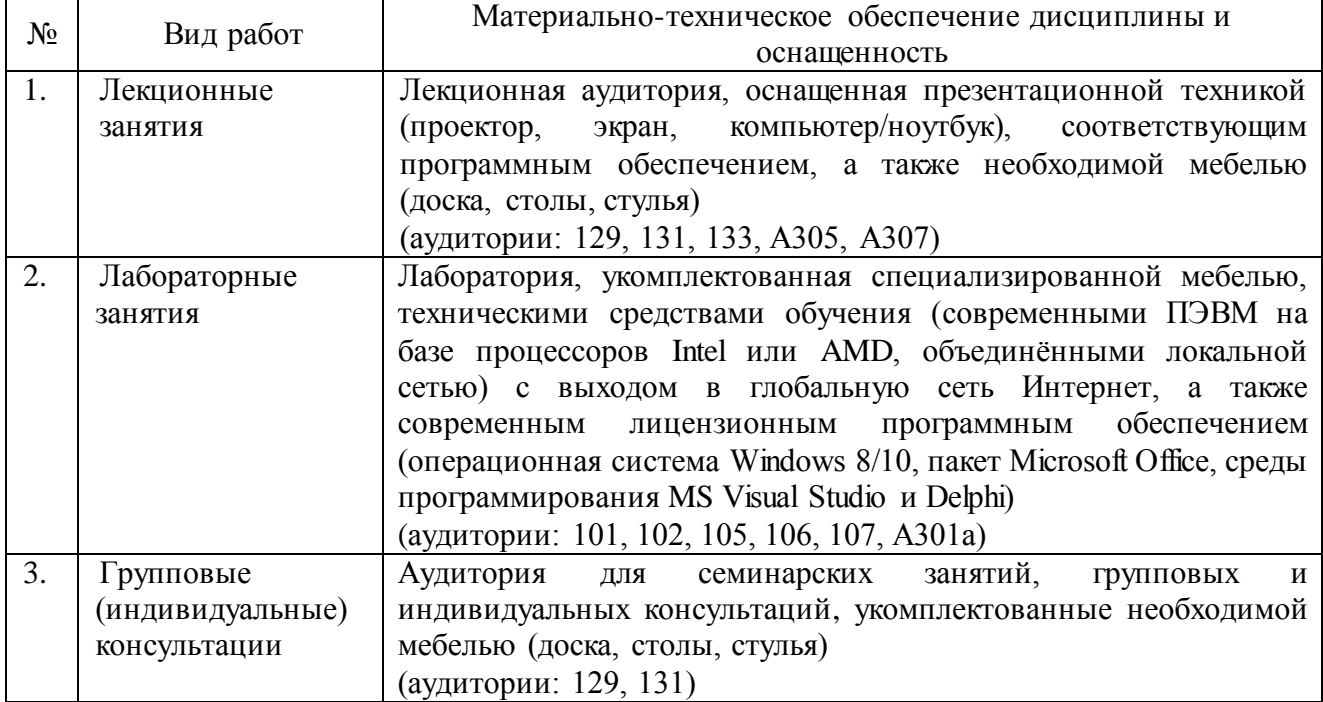

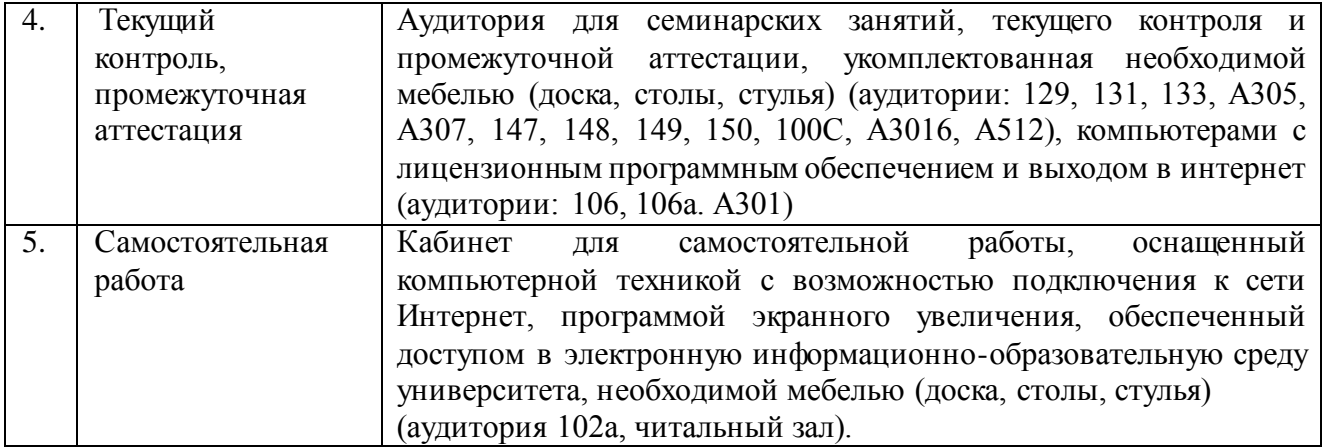